## Política De Cookies

En la web www.thegingerclub.es utilizamos cookies para facilitar la relación de los visitantes con nuestro contenido y para permitir elaborar estadísticas sobre las visitantes que recibimos.

En cumplimiento de la Directiva [2009/136/CE](https://www.boe.es/doue/2009/337/L00011-00036.pdf), desarrollada en nuestro ordenamiento por el apartado segundo del artículo 22 de la Ley de Servicios de Sociedad de la [Información,](https://www.boe.es/buscar/pdf/2002/BOE-A-2002-13758-consolidado.pdf) siguiendo las directrices de la Agencia Española de [Protección](https://www.aepd.es/) de Datos, procedemos a informarle detalladamente del uso que se realiza en nuestra web.

# ¿Qué Son Las Cookies?

Se denominan *cookies* a unos pequeños archivos que se graban en el navegador utilizado por cada visitante de nuestra web para que el servidor pueda recordar la visita de ese usuario con posterioridad cuando vuelva a acceder a nuestros contenidos. Esta información no revela su identidad, ni dato personal alguno, ni accede al contenido almacenado en su pc, pero sí que permite a nuestro sistema identificarle a usted como un usuario determinado que ya visitó la web con anterioridad, visualizó determinadas páginas, etc. y además permite guardar sus preferencias personales e información técnica como por ejemplo las visitas realizadas o páginas concretas que visite.

## ¿Cómo Eliminar Las Cookies De Su Navegador?

Si no desea que se guarden cookies en su navegador o prefiere recibir una información cada vez que una cookie solicite instalarse, puede configurar sus opciones de navegación para que se haga de esa forma. La mayor parte de los navegadores permiten la gestión de las cookies de 3 formas diferentes:

- Las cookies son siempre rechazadas;
- El navegador pregunta si el usuario desea instalar cada cookie;
- Las cookies son siempre aceptadas;

Su navegador también puede incluir la posibilidad de seleccionar con detalle las cookies que desea que se instalen en su ordenador. En concreto, el usuario puede normalmente aceptar alguna de las siguientes opciones:

- rechazar las cookies de determinados dominios:
- rechazar las cookies de terceros:
- aceptar cookies como no persistentes (se eliminan cuando el navegador se cierra);
- permitir al servidor crear cookies para un dominio diferente.

Para permitir, conocer, bloquear o eliminar las cookies instaladas en su equipo puede hacerlo mediante la configuración de las opciones del navegador instalado en su ordenador.

Puede encontrar información sobre cómo configurar los navegadores más usados en las siguientes ubicaciones:

- Internet Explorer: Herramientas -> Opciones de Internet -> Privacidad -> Configuración. Para más información, puede consultar el soporte de [Microsoft](http://windows.microsoft.com/es-ES/windows/support) o la Ayuda del navegador.
- Edge: Configuración y más -> Configuración -> Cookies y permisos del sitio -> Cookies y datos del sitio. Selecciona Ver todas las cookies y datos del sitio. Buscar las cookies que quieras quitar.
- Firefox: Herramientas -> Opciones -> Privacidad -> Historial -> Configuración Personalizada. Para más información, puede consultar el [soporte](https://support.mozilla.org/es/home) de Mozilla o la Ayuda del navegador.
- Chrome: Configuración -> Mostrar opciones avanzadas -> Privacidad -> Configuración de contenido. Para más información, puede consultar el [soporte](https://support.google.com/chrome/?hl=es) de Google o la Ayuda del navegador.
- Safari: Preferencias -> Seguridad. Para más información, puede consultar el [soporte](https://www.apple.com/es/support/safari/) de [Apple](https://www.apple.com/es/support/safari/) o la Ayuda del navegador.

Respecto de las cookies de terceros, es decir aquellas que son ajenas a nuestro sitio web, no podemos hacernos responsables del contenido y veracidad de las políticas de privacidad que ellos incluyen por lo que la información que le ofrecemos es siempre con referencia a la fuente.

## ¿Qué Tipo De Cookies Utiliza Este Sitio Web?

A continuación le informamos detalladamente de las cookies que pueden instalarse desde nuestro sitio web. En función de su navegación podrán instalarse todas o sólo algunas de ellas.

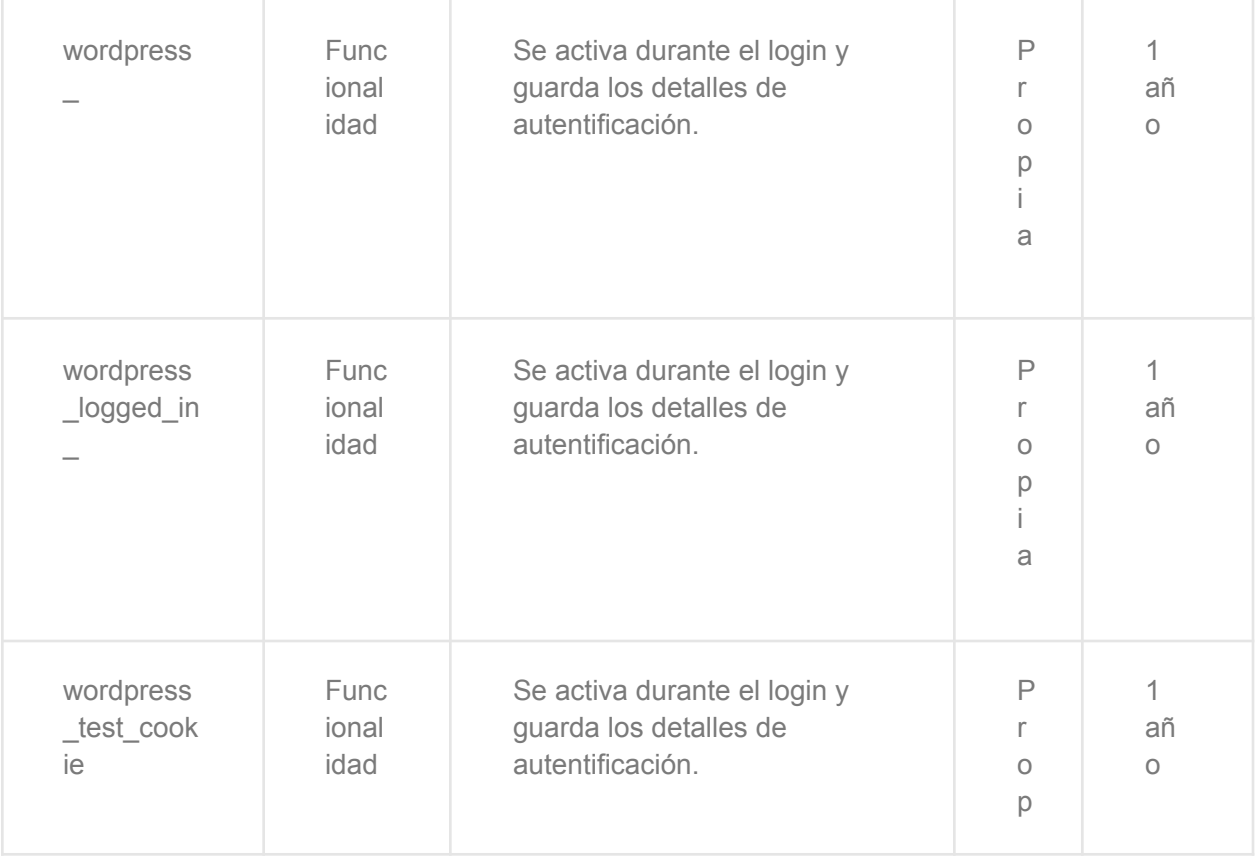

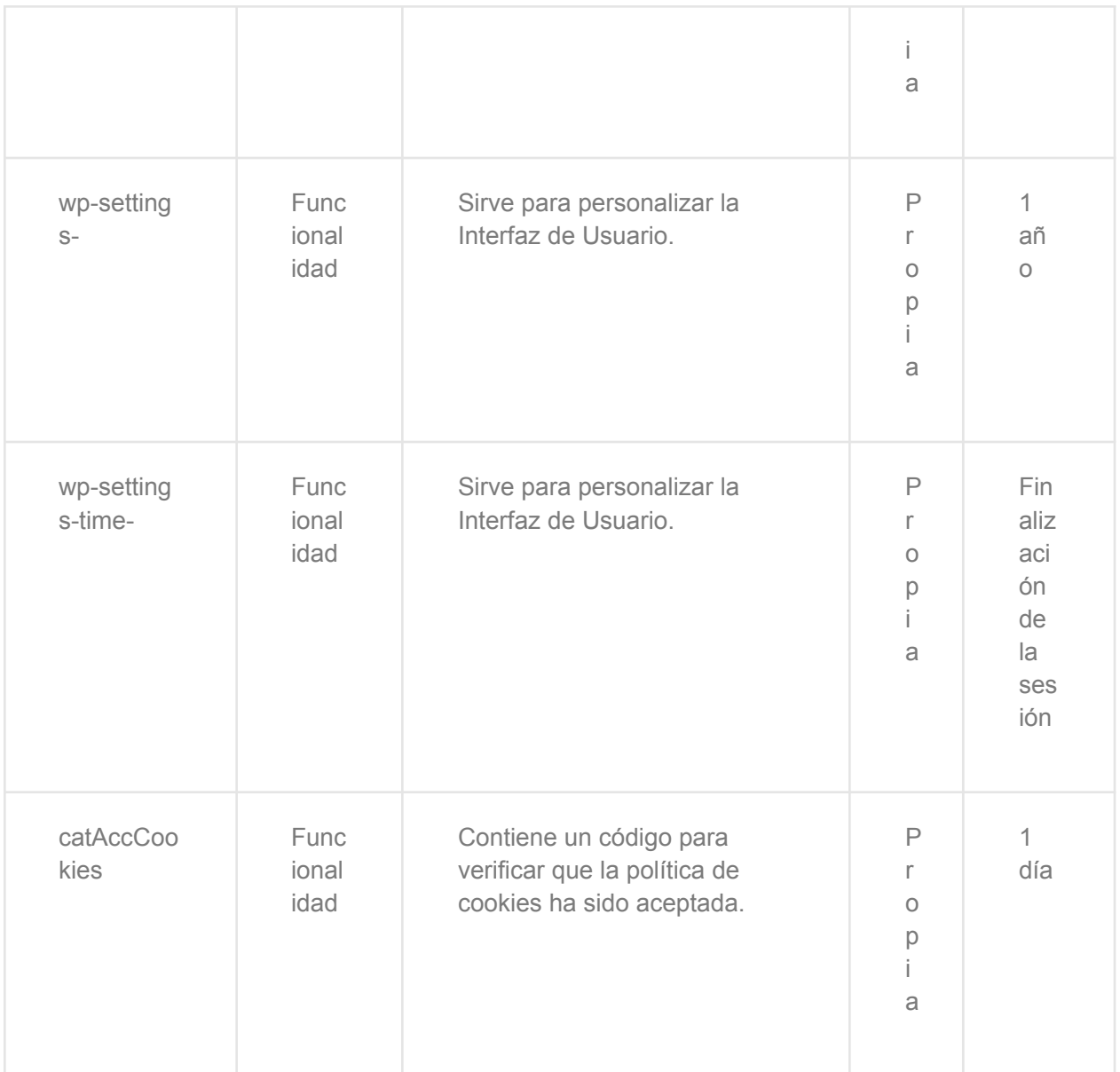

Se puede modificar esta Política de Cookies en función de exigencias legislativas, reglamentarias, o con la finalidad de adaptar dicha política a las instrucciones dictadas por la Agencia Española de Protección de Datos, por ello se aconseja a los Usuarios que la visiten periódicamente.

Cuando se produzcan cambios significativos en esta Política de Cookies, se comunicarán a los Usuarios bien mediante la web.

#### Autorización Para El Uso De Cookies

De conformidad con el aviso de cookies que aparece en el sitio web, el usuario acepta que, al navegar por el mismo, consiente expresamente el uso de cookies según la descripción que a continuación se detalla, sin perjuicio que el usuario pueda modificar la configuración de su navegador para rechazar el uso de las cookies.